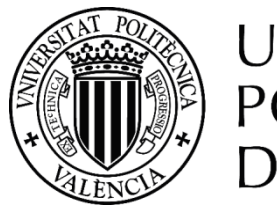

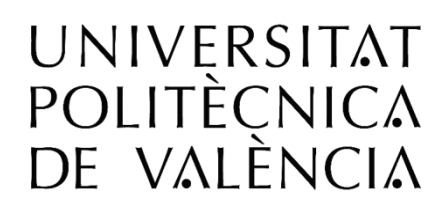

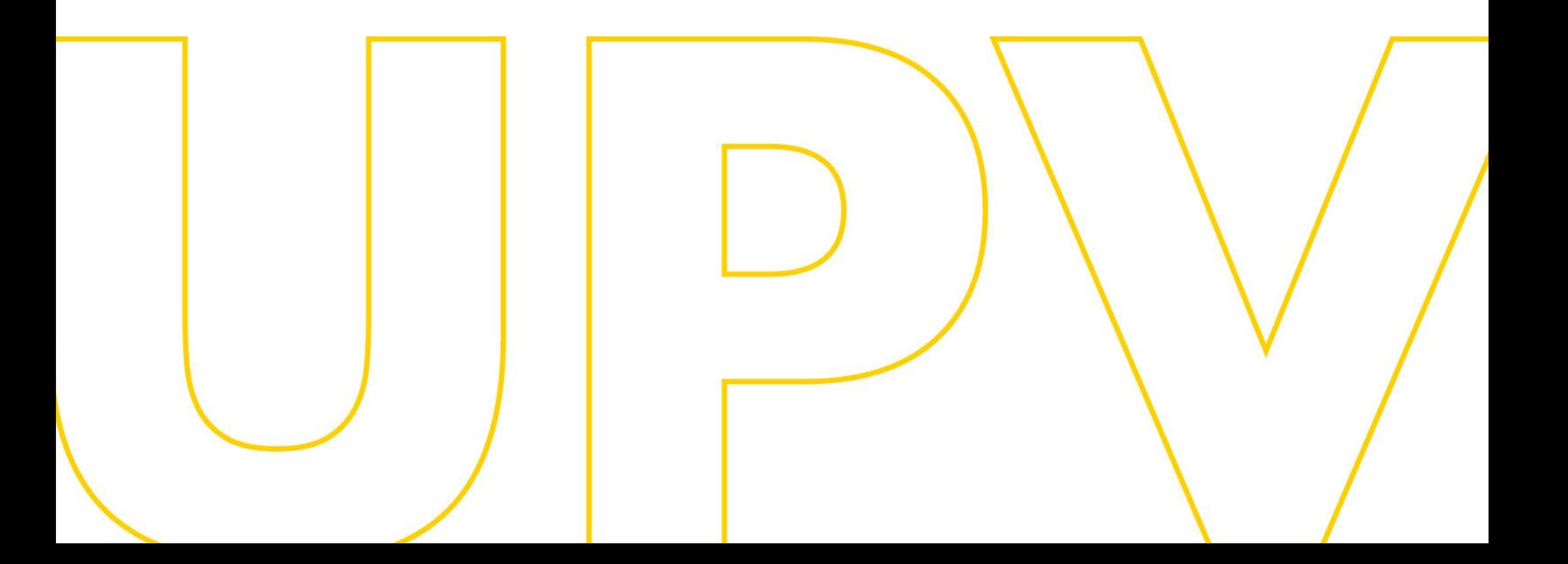

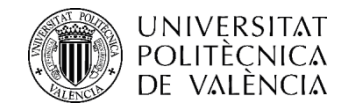

# **AYUDAS COMEDOR 2023-2024**

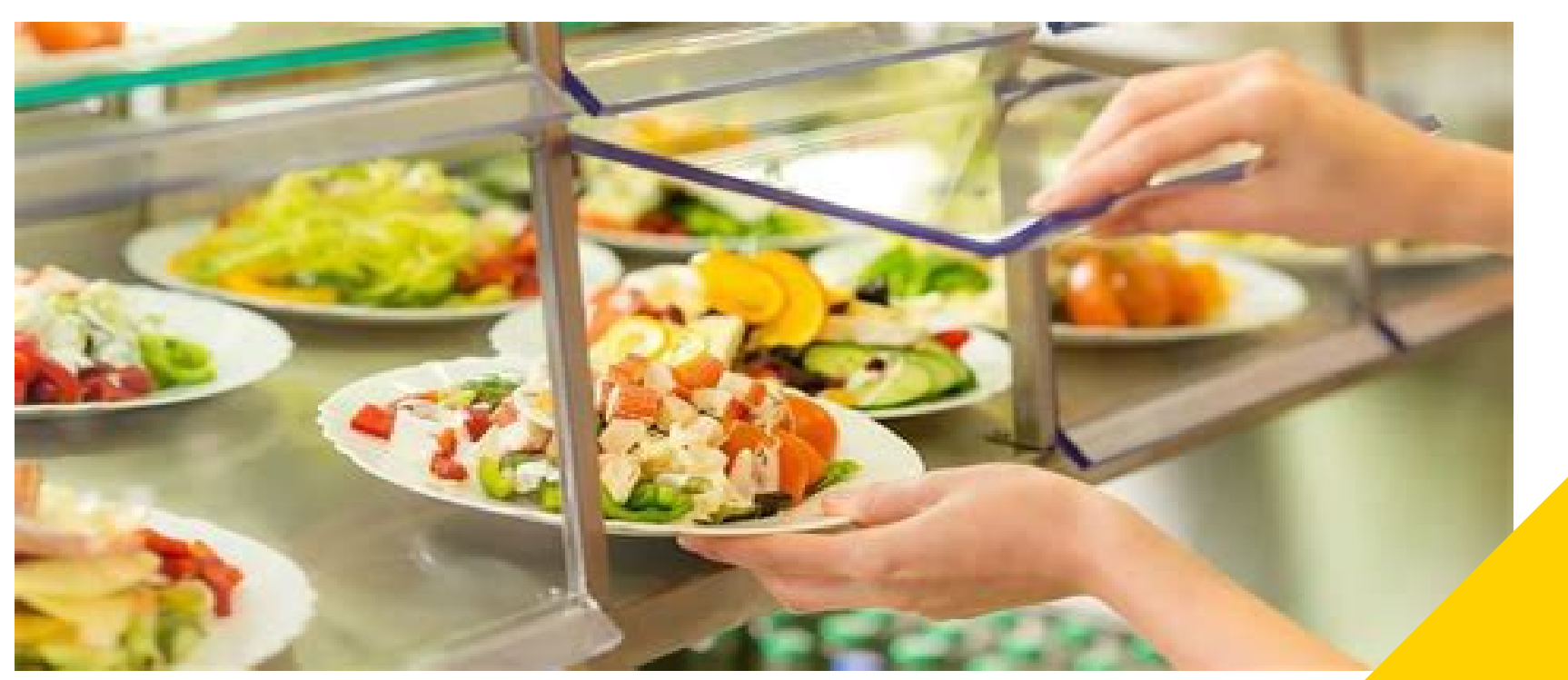

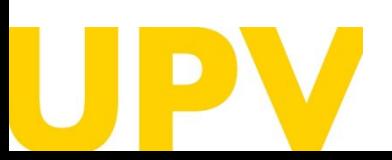

UNIDAD DE BECAS – SERVICIO DE ALUMNADO

Universitat Politècnica de València [www.upv.es](http://www.upv.es/) poli [Consulta]

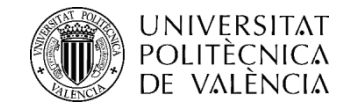

### *¿Para qué?*

#### **Ayudas** que cubren el **menú del día** en las cafeterías de la UPV.

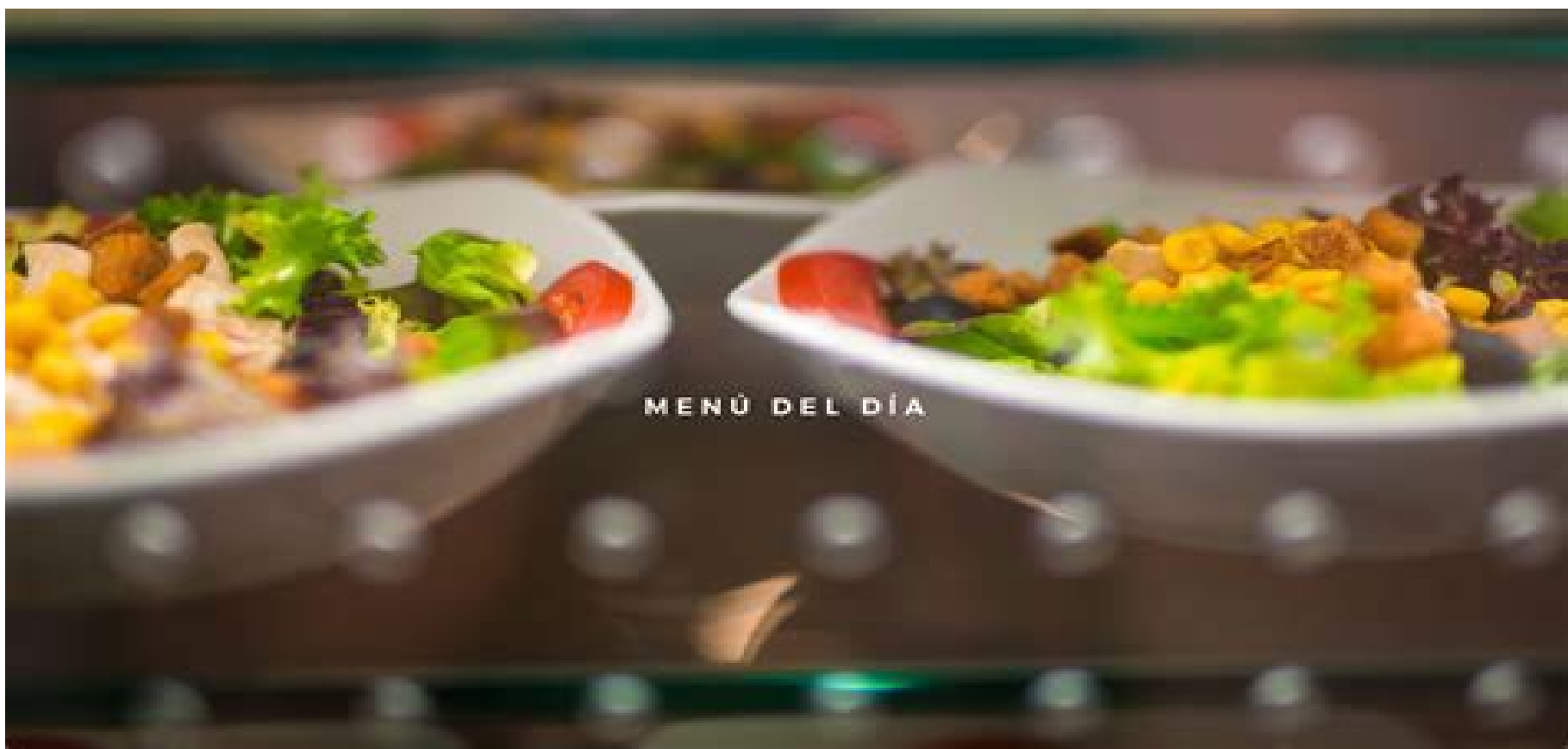

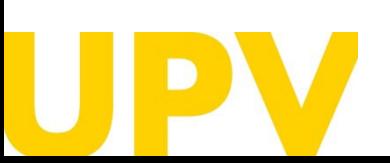

UNIDAD DE BECAS – SERVICIO DE ALUMNADO

Universitat Politècnica de València  $/3$ [www.upv.es](http://www.upv.es/) poli [Consulta]

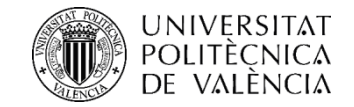

### *¿Para quién?*

#### Estudiantado matriculado en **estudios oficiales Grado y Máster.**

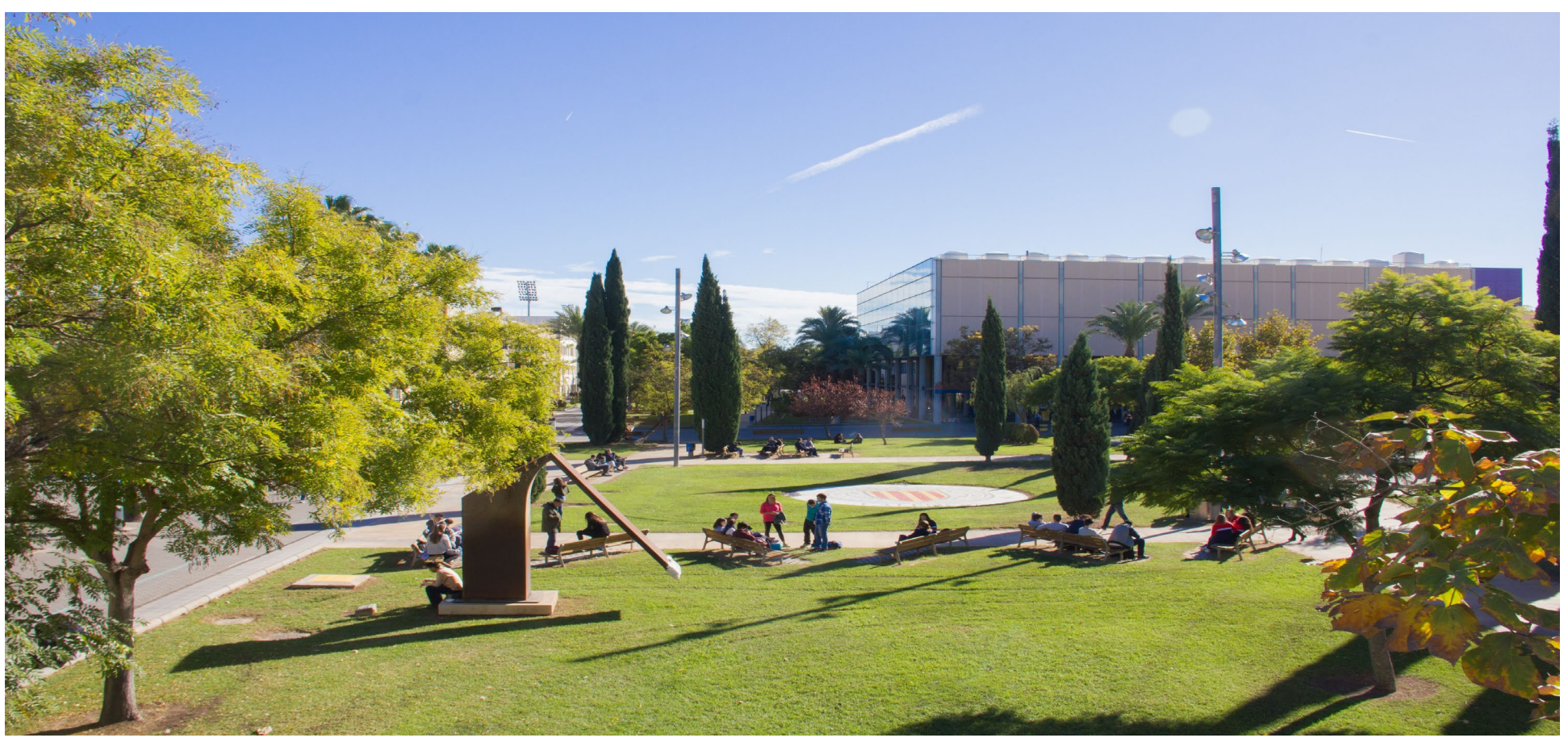

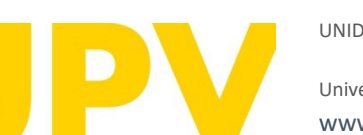

UNIDAD DE BECAS – SERVICIO DE ALUMNADO

Universitat Politècnica de València  $/4$ [www.upv.es](http://www.upv.es/) poli [Consulta]

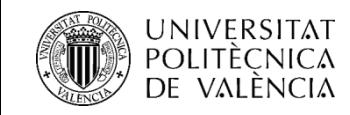

## *¿Qué requisitos debo cumplir?*

### **Rendimiento Académico Curso Anterior**

- √ Matricula >40 ECTS: 40% créditos superados.
- $\checkmark$  Matrícula =<40 ECTS: 50% créditos superados.

### **Si cumplo rendimiento académico:**

 $\checkmark$  Renta per cápita (máximo 8.000 €). (Tú nos autorizas en tu solicitud a consultar tus datos de renta y los de tu unidad familiar en la Agencia Tributaria)

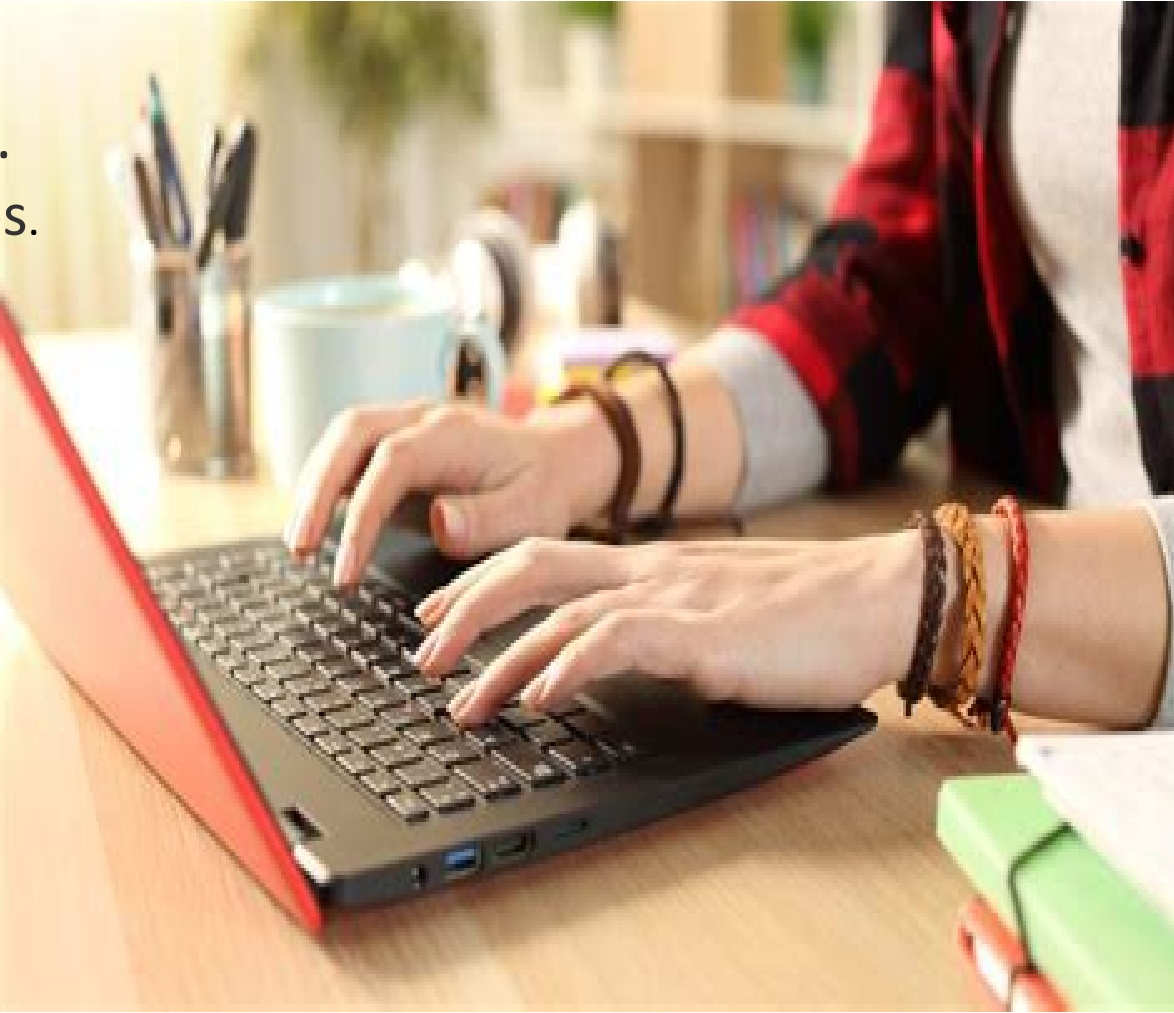

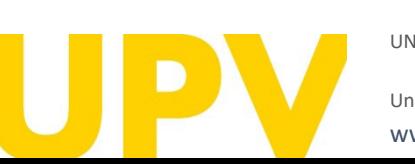

UNIDAD DE BECAS – SERVICIO DE ALUMNADO

Universitat Politècnica de València  $/5$ poli Consulta [www.upv.es](http://www.upv.es/)

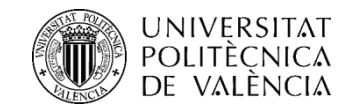

### *¿Cuándo presento mi solicitud?*

### **PLAZO ORDINARIO FASE 1:**

 $\checkmark$  Del 17 de julio al 6 de septiembre.

### **PLAZO EXTRAORDINARIO FASE 2:**

 $\checkmark$  Del 15 de septiembre al 30 de septiembre(para el estudiantado que tengan una fecha de matrícula posterior a la fecha límite del plazo ordinario).

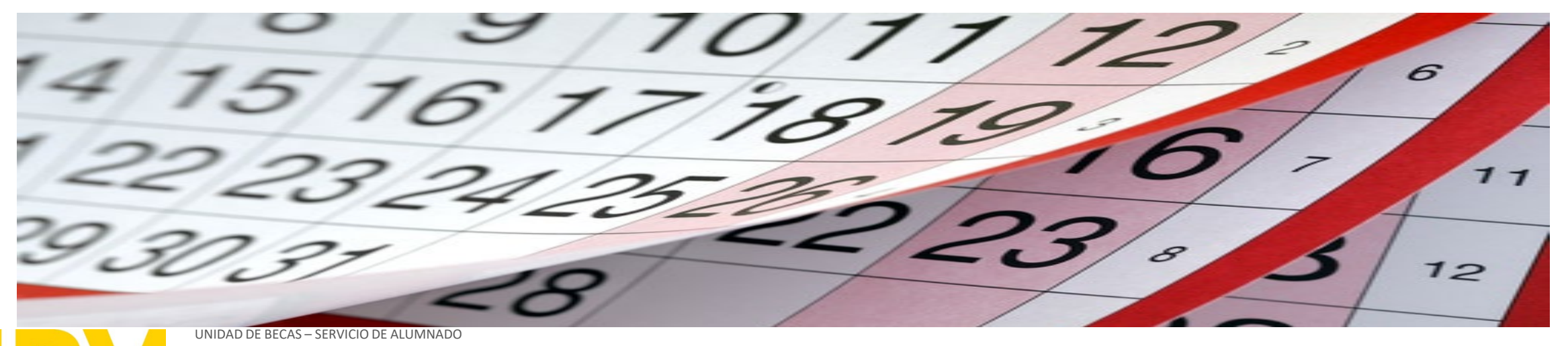

Universitat Politècnica de València  $/6$ poli Consulta [www.upv.es](http://www.upv.es/)

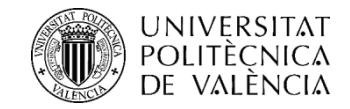

### *¿Cómo presento mi solicitud?*

#### A través del **formulario** accesible por vía telemática disponible en el apartado **Información Personalizada** de tu Intranet.

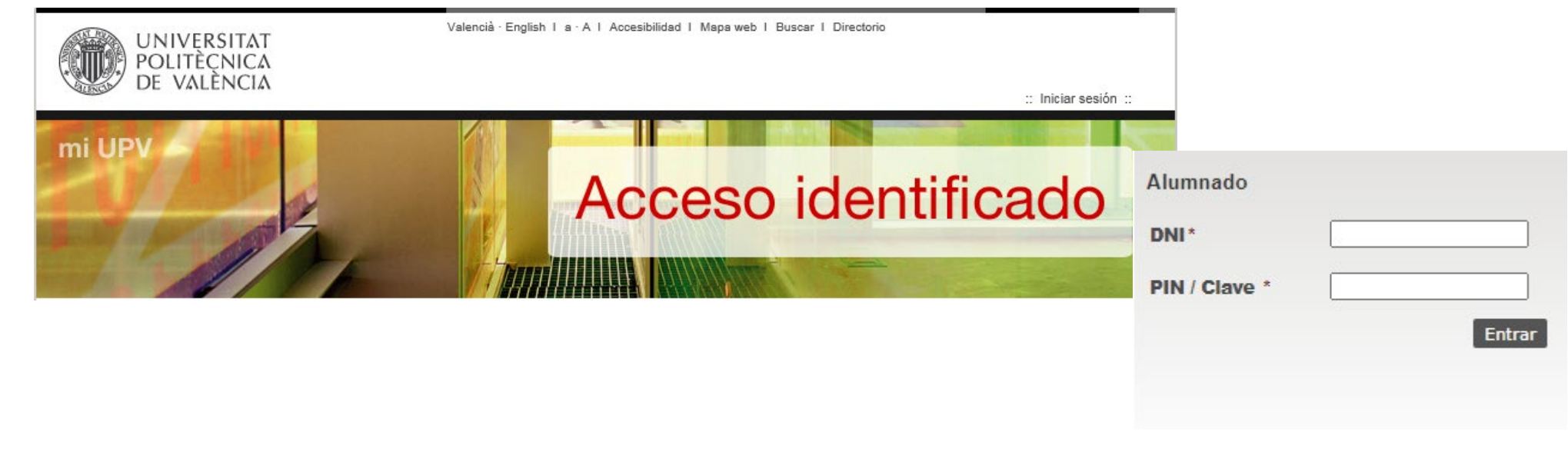

Universitat Politècnica de València  $/ 7$ UNIDAD DE BECAS – SERVICIO DE ALUMNADO [www.upv.es](http://www.upv.es/)

poli Consulta

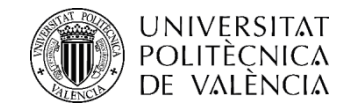

### *¿Cuántos vales puedo solicitar?*

**Para cada uno de los periodos que establece la convocatoria** seleccionarás el número de vales que pienses que vas a consumir, hasta un máximo de 40 vales por cada periodo.

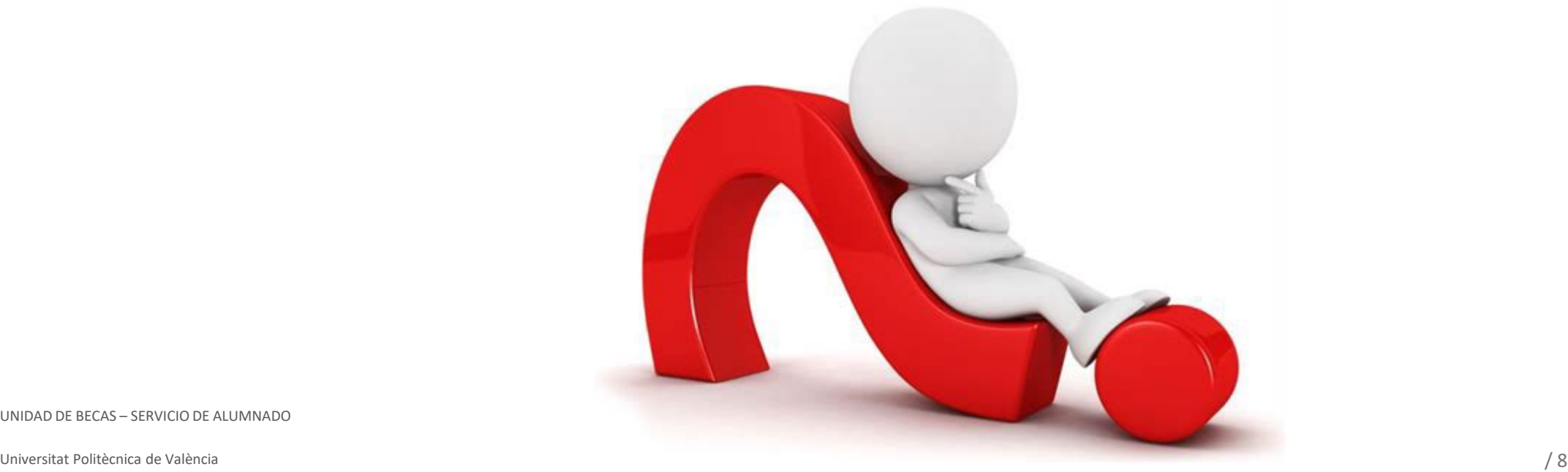

UNIDAD DE BECAS – SERVICIO DE ALUMNADO

poli Consulta [www.upv.es](http://www.upv.es/)

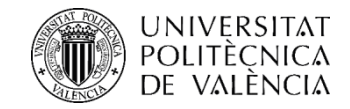

## *¿Quién valora las solicitudes presentadas?*

#### **La Comisión de Acción Social de la UPV**

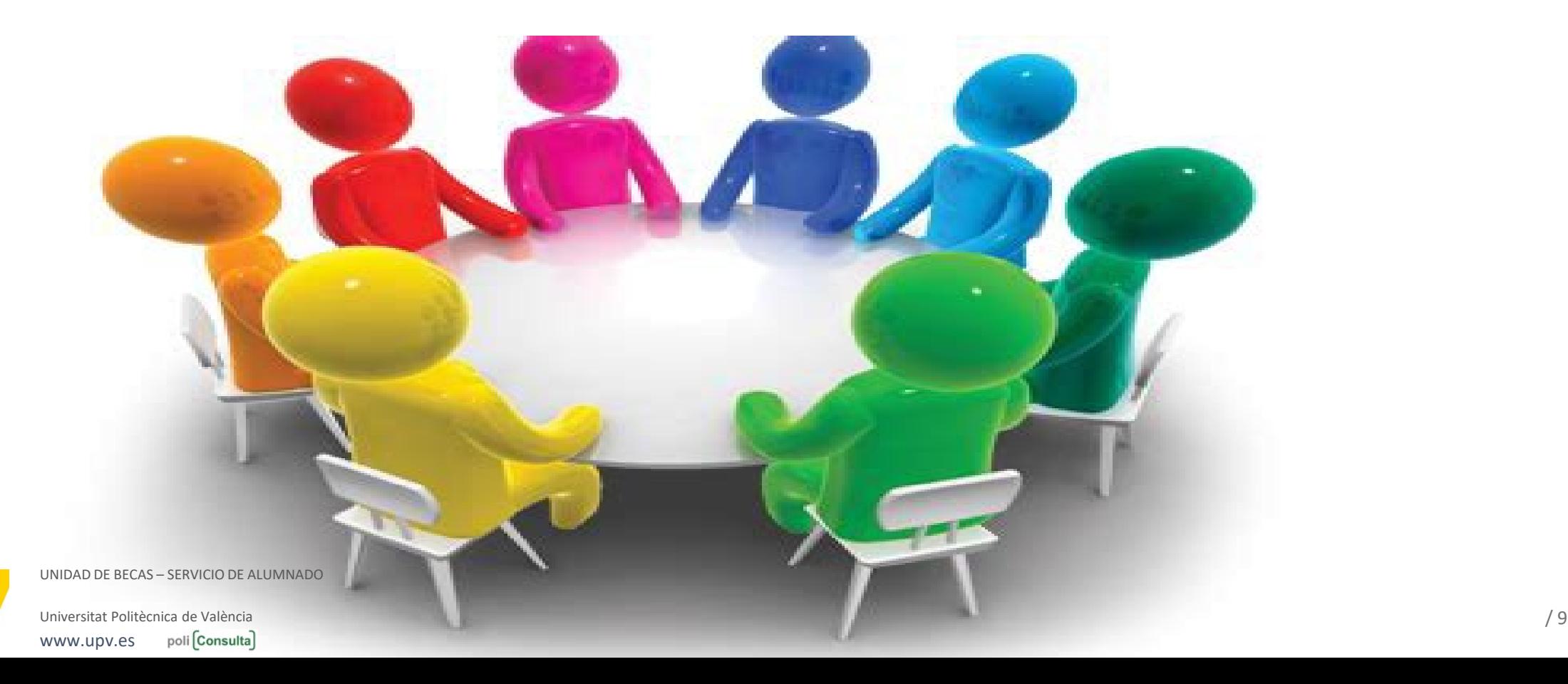

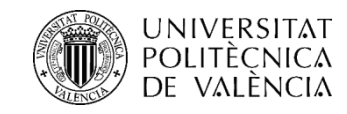

## *¿Cómo se adjudican las ayudas?*

La Comisión de Acción Social valora las **solicitudes que cumplen los requisitos académicos, priorizándolas en función de la renta familiar.**

- **Fase 1**: **Se conceden ayudas** entre las solicitudes presentadas en el plazo ordinario (17 de julio al 6 de septiembre).
- **Fase 2**: **Se conceden ayudas** entre las solicitudes presentadas en el plazo extraordinario (15 al 30 de septiembre).

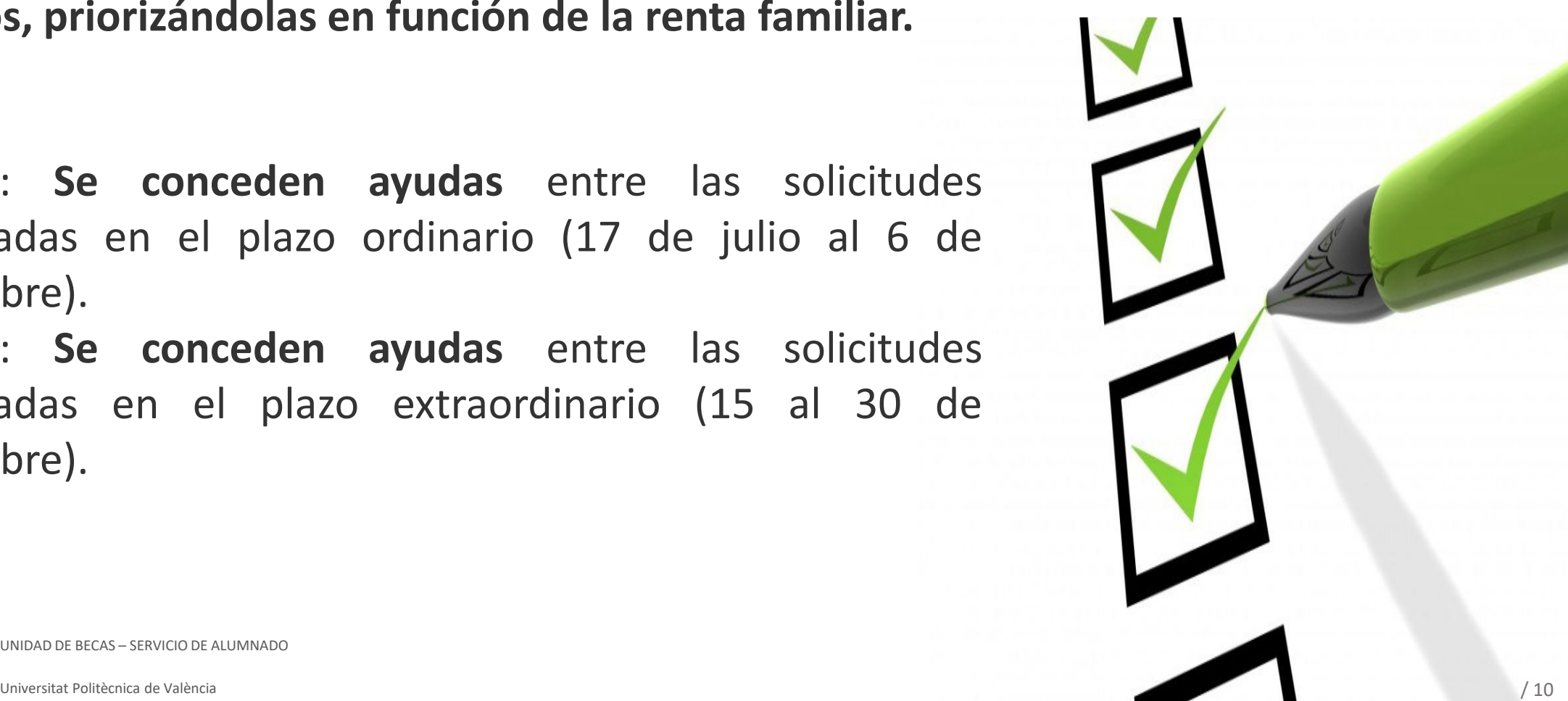

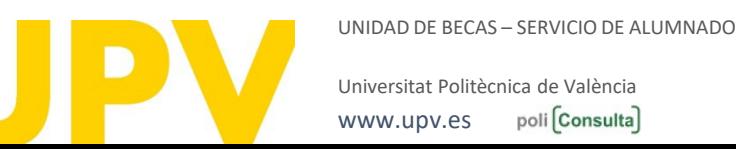

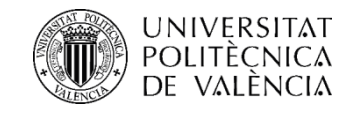

### *¿ Cuándo puedo comenzar a utilizar mis vales?*

En los **primeros días del mes de octubre**, si has solicitado la ayuda en la **Fase 1**.

En los **primeros días del mes de noviembre** si has solicitado la ayuda en la **Fase 2.**

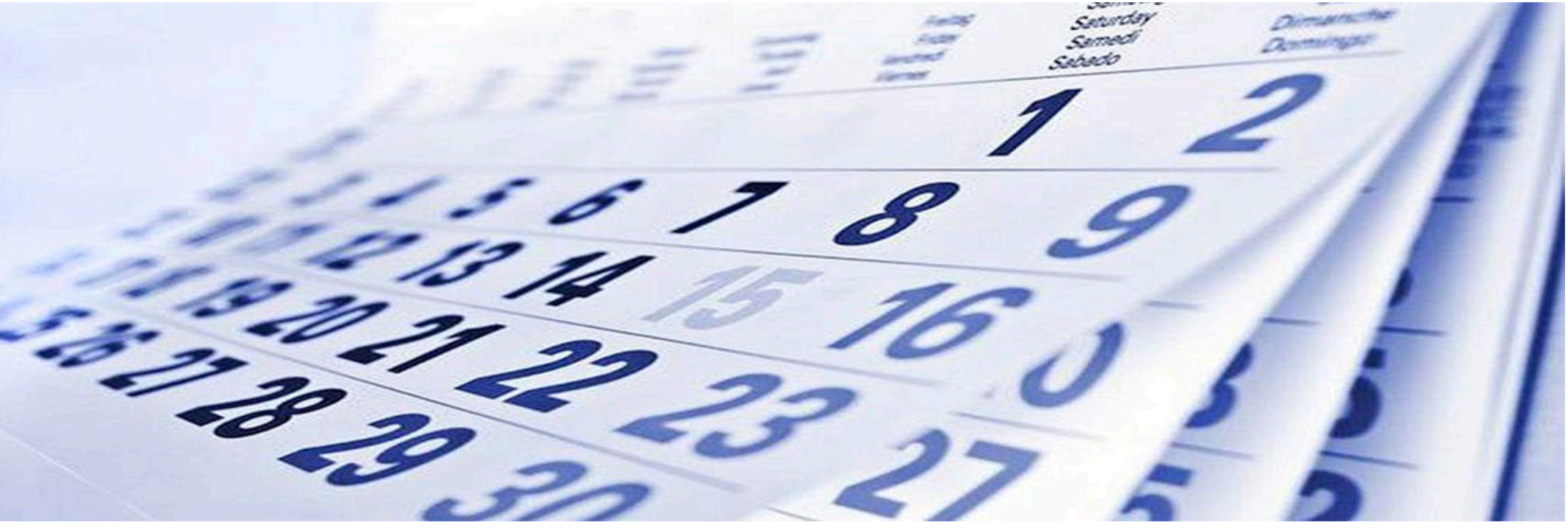

- SERVICIO DE ALUMNADO

Universitat Politècnica de València  $/ 11$ poli Consulta [www.upv.es](http://www.upv.es/)

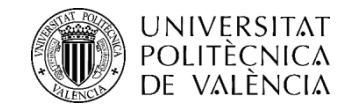

### *¿Cuántos vales debo consumir?*

#### **Debes consumir** el **90%** de los vales adjudicados en cada periodo.

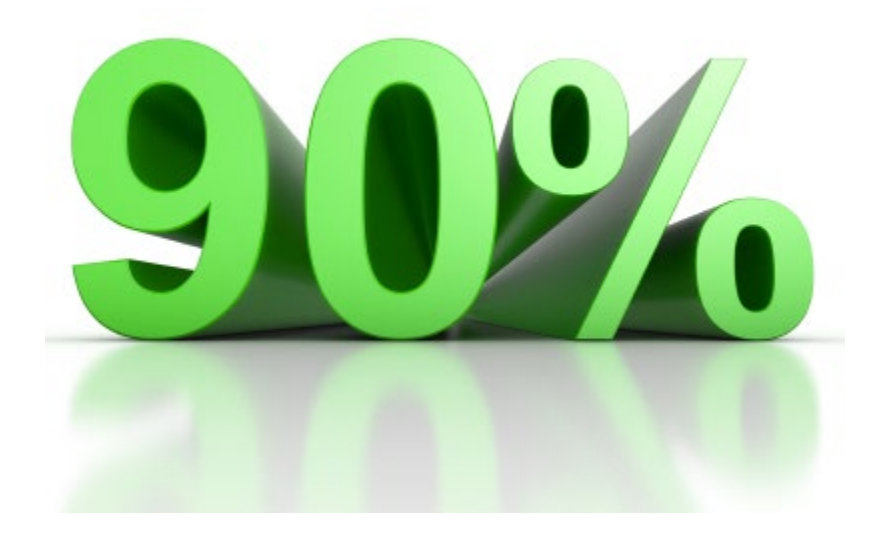

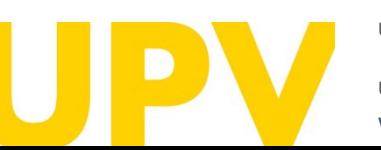

UNIDAD DE BECAS – SERVICIO DE ALUMNADO

Universitat Politècnica de València  $/ 12$ poli Consulta [www.upv.es](http://www.upv.es/)

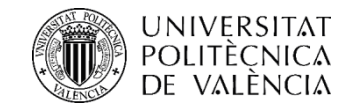

## *¿Qué pasará si no consumo los vales del 1er.periodo*

**Si no consumes el 90%** de los vales adjudicados **en el primer periodo** (hasta el 31 de enero 2024, inclusive), será **revocada la ayuda,** no siendo posible ya la utilización de los vales que te hayan adjudicado para el segundo periodo.

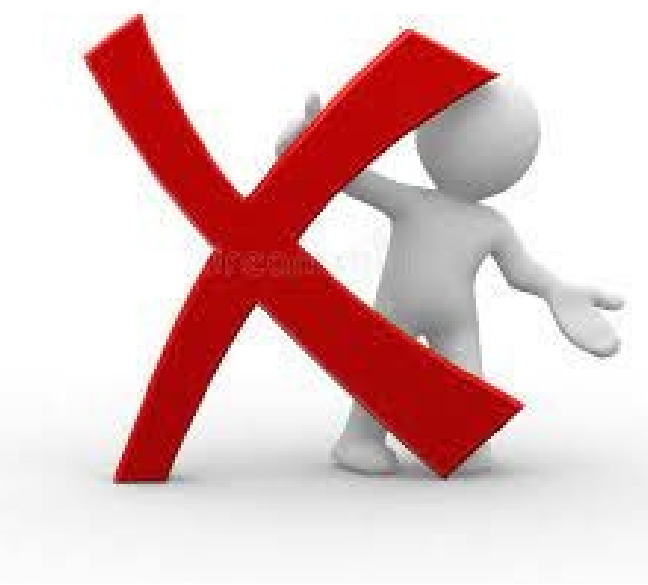

UNIDAD DE BECAS – SERVICIO DE ALUMNADO

Universitat Politècnica de València  $/ 13$ poli Consulta [www.upv.es](http://www.upv.es/)

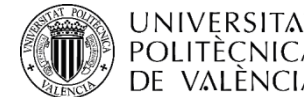

### *¿Qué hará la universidad con los vales no consumidos en el 1er periodo y revocados?*

**Serán reasignados** por la Comisión de Acción Social, **a los solicitantes en lista de espera**, hasta agotar los vales disponibles.

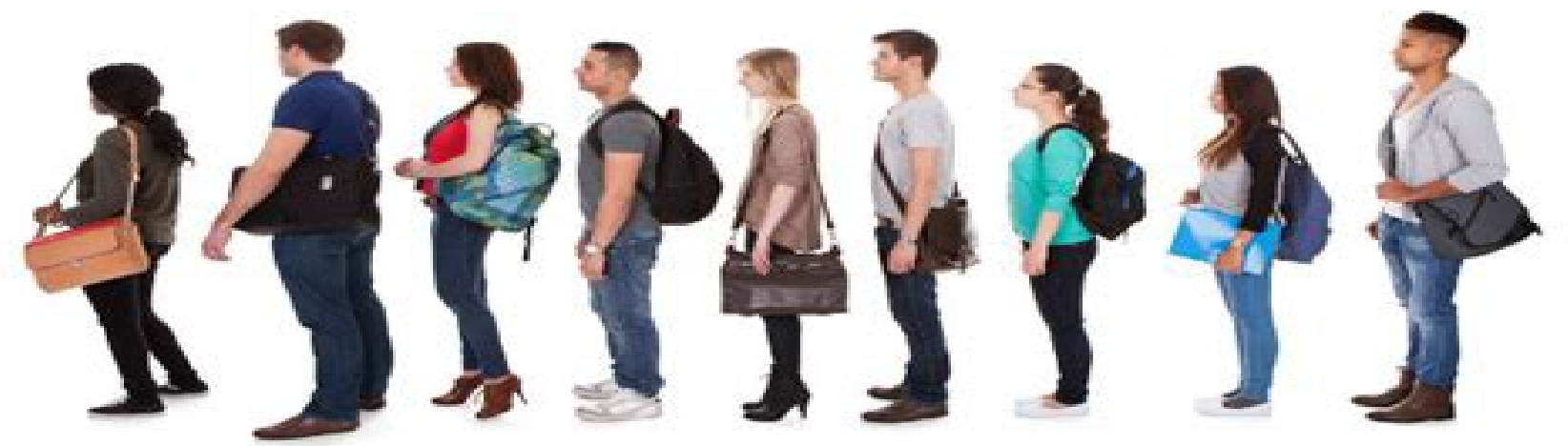

UNIDAD DE BECAS – SERVICIO DE ALUMNADO

Universitat Politècnica de València  $/ 14$ poli Consulta [www.upv.es](http://www.upv.es/)

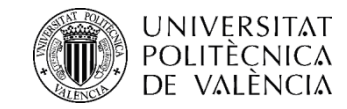

## *¿Qué pasará si no consumo los vales del 2º.periodo?*

**Si no consumes el 90%** de los vales adjudicados **en el segundo periodo** (hasta 31 de julio de 2024), no podrás obtener la ayuda de comedor en el **primer periodo del próximo curso académico.**

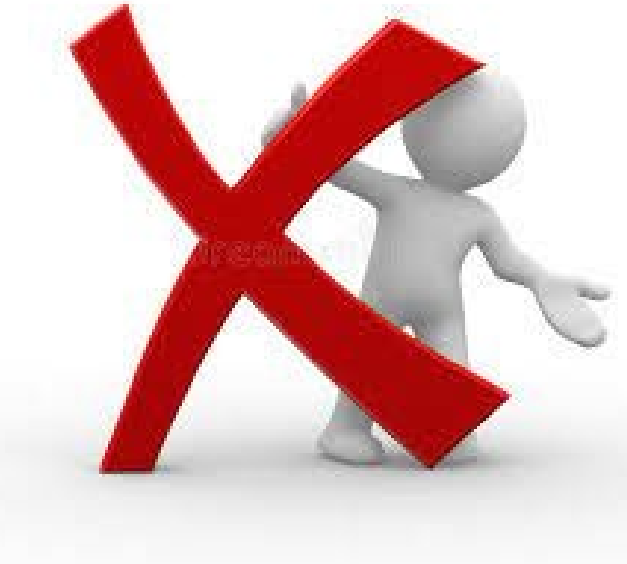

UNIDAD DE BECAS – SERVICIO DE ALUMNADO

Universitat Politècnica de València  $/15$ poli Consulta [www.upv.es](http://www.upv.es/)

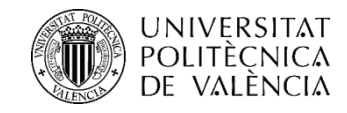

## *¿Cómo utilizaré los vales que me han adjudicado?*

 Los vales adjudicados serán incorporados a tu carné de estudiante:

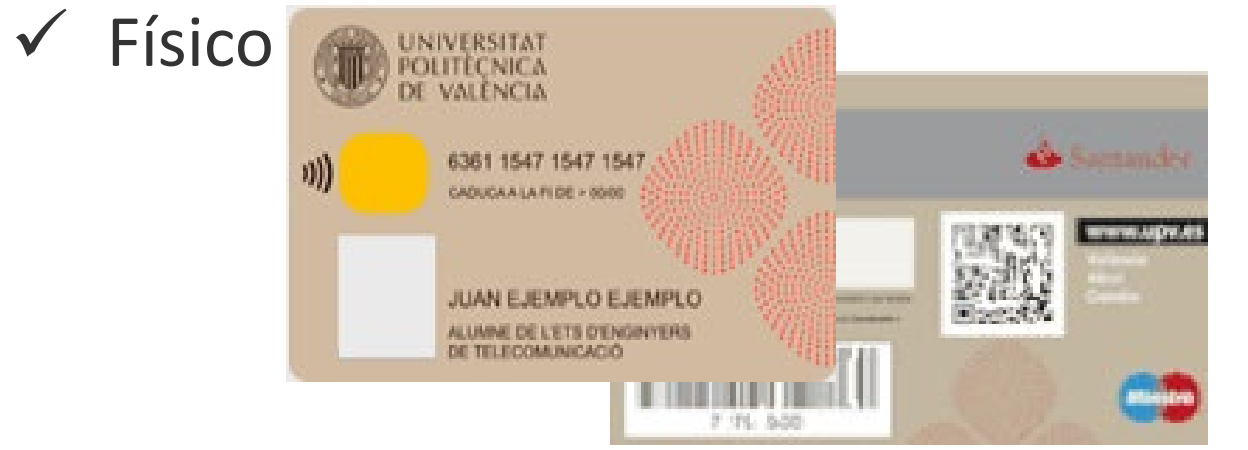

### O Virtual (a través de la app Mi UPV)

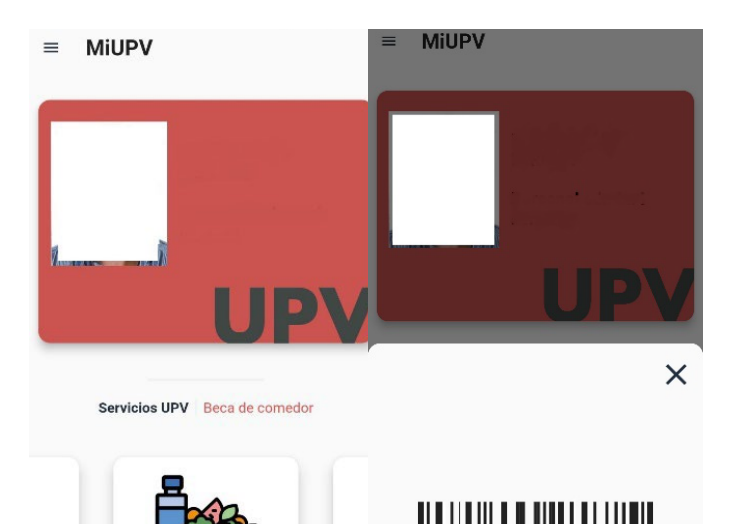

Beca de comedi

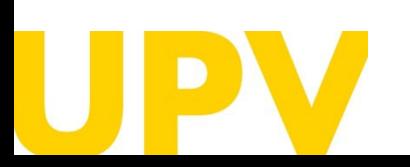

UNIDAD DE BECAS – SERVICIO DE ALUMNADO

Universitat Politècnica de València / 16 poli Consulta [www.upv.es](http://www.upv.es/)

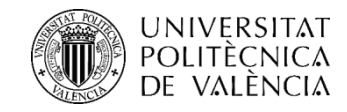

## *¿Cómo utilizaré los vales que me han asignado?*

 Que presentarás cada día en la cafetería al retirar tu menú, para que, a través de un lector, sean descontados los menús que vayas consumiendo.

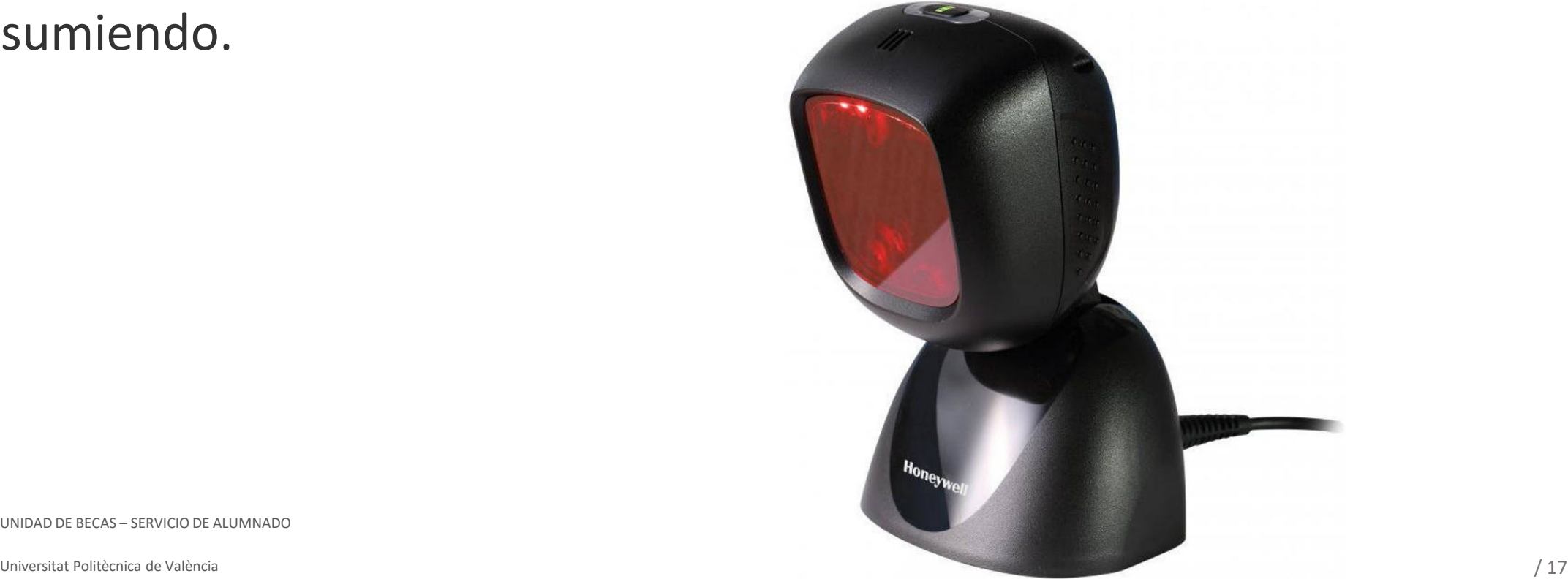

UNIDAD DE BECAS – SERVICIO DE ALUMNADO

poli Consulta [www.upv.es](http://www.upv.es/)

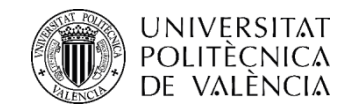

### *¿Cómo sabré cuántos vales he consumido?*

 Desde tu **Intranet**, apartado **Secretaria Virtual**, epígrafe **Consulta consumos Becas Comedor**:

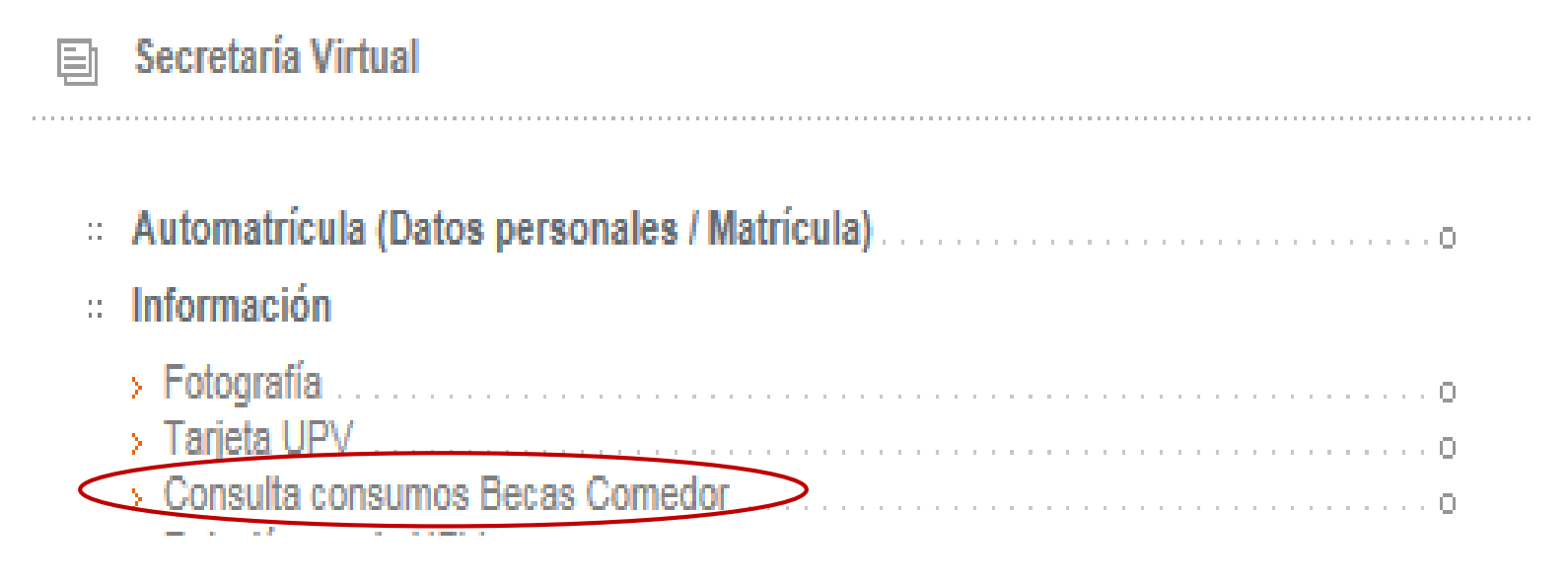

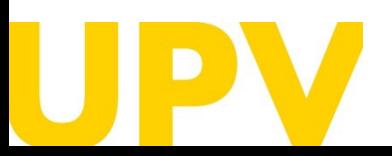

UNIDAD DE BECAS – SERVICIO DE ALUMNADO

Universitat Politècnica de València  $/18$ poli Consulta [www.upv.es](http://www.upv.es/)

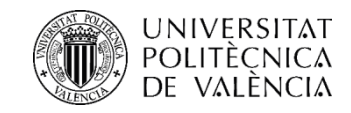

### *¿Cómo sabré cuántos vales he consumido?*

- Además, desde la **app Mi UPV** recibirás **notificaciones en tu móvil** con el fin de tener confirmación de los consumos realizados **MiUPV** 
	- $\checkmark$  Cuando el consumo se registre correctamente
	- $\checkmark$  Cuando se anule un consumo
	- Cuando un consumo haya sido denegado por:
		- **No tener vales disponibles**
		- **Estar fuera del horario**
		- Haber realizado ya un consumo en el día

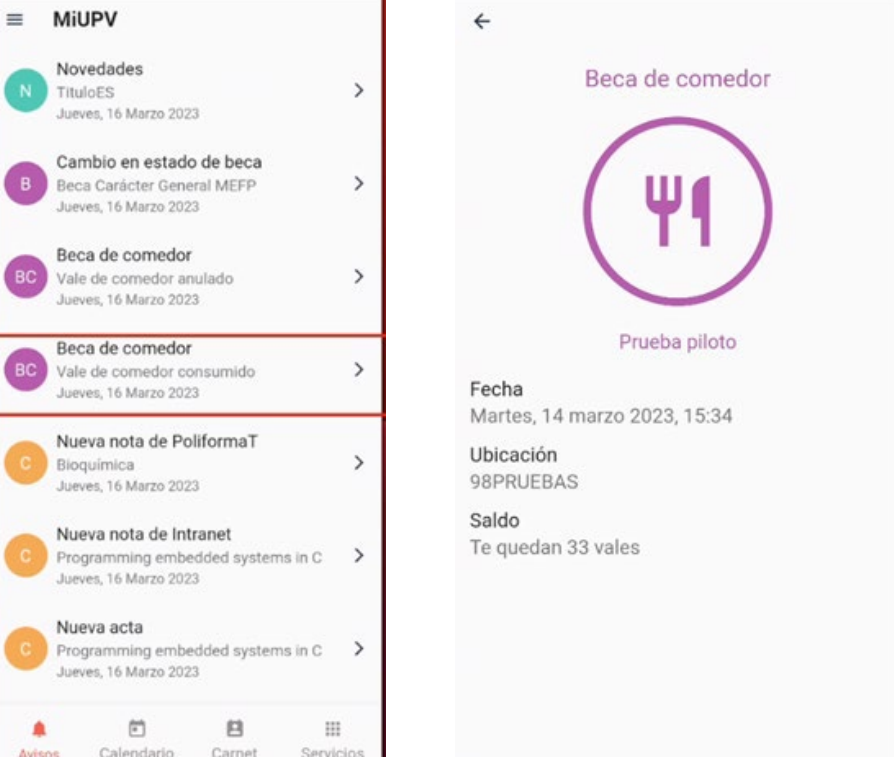

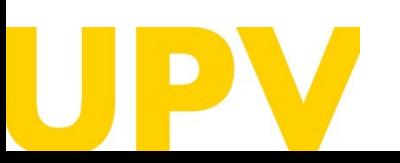

UNIDAD DE BECAS – SERVICIO DE ALUMNADO

### *POLITÈCNICA is inclus in qué cafeterías puedo utilizar mis*

*vales?*

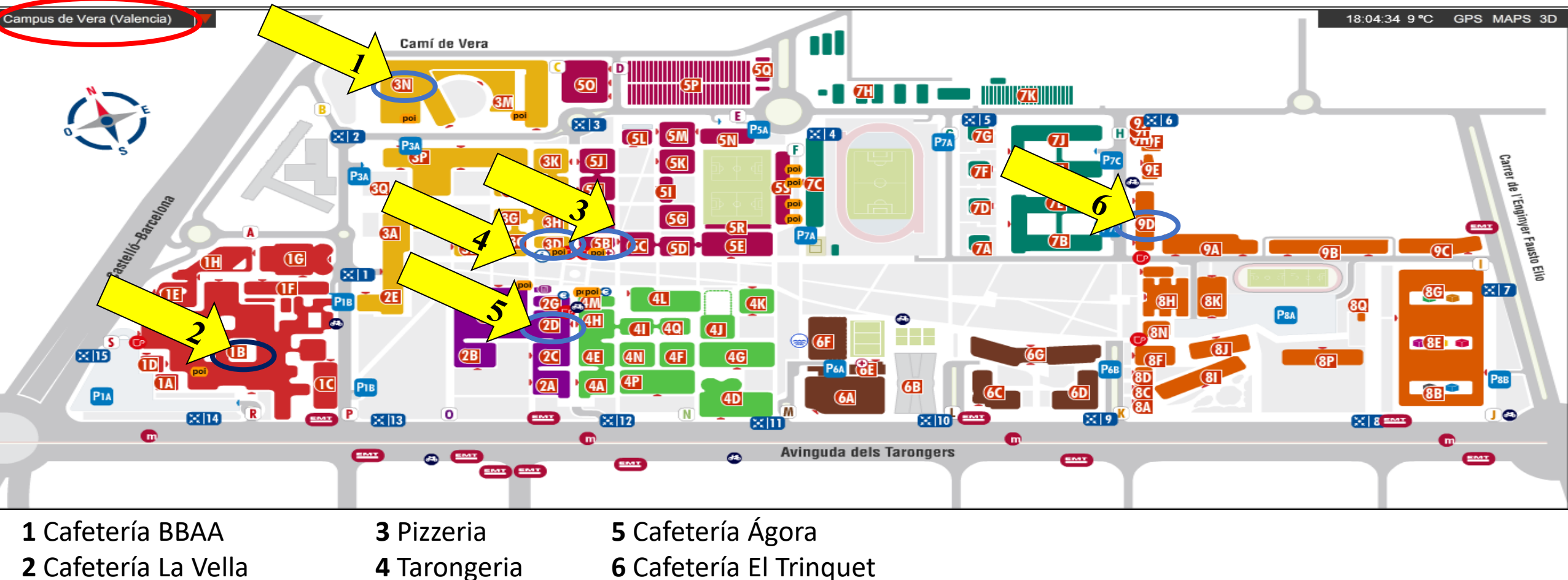

UNIDAD DE BECAS – SERVICIO DE ALUMNADO

Universitat Politècnica de València / 20 [www.upv.es](http://www.upv.es/) poli Consulta

### *POLITÈCNICA is En qué cafeterías puedo utilizar mis vales?*

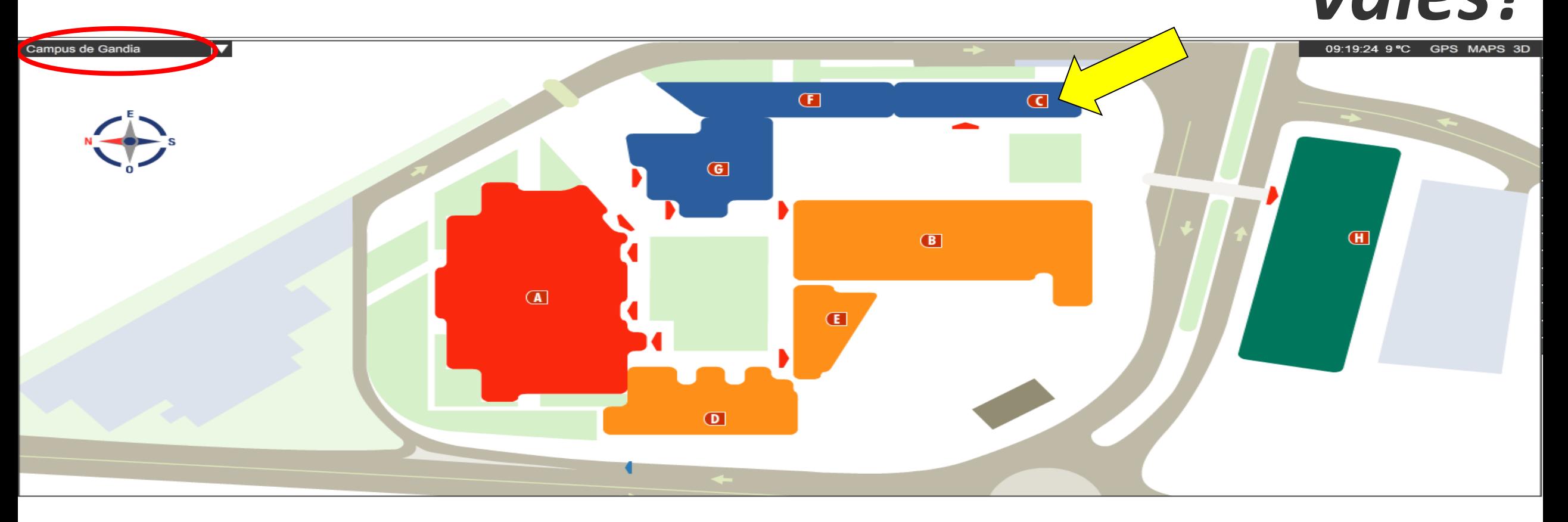

Cafetería Gandia Edificio C (planta baja)

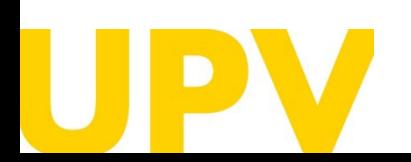

UNIDAD DE BECAS – SERVICIO DE ALUMNADO

Universitat Politècnica de València  $/ 21$ poli [Consulta] [www.upv.es](http://www.upv.es/)

### *POLITÈCNICA is inclus in qué cafeterías puedo utilizar mis vales?*

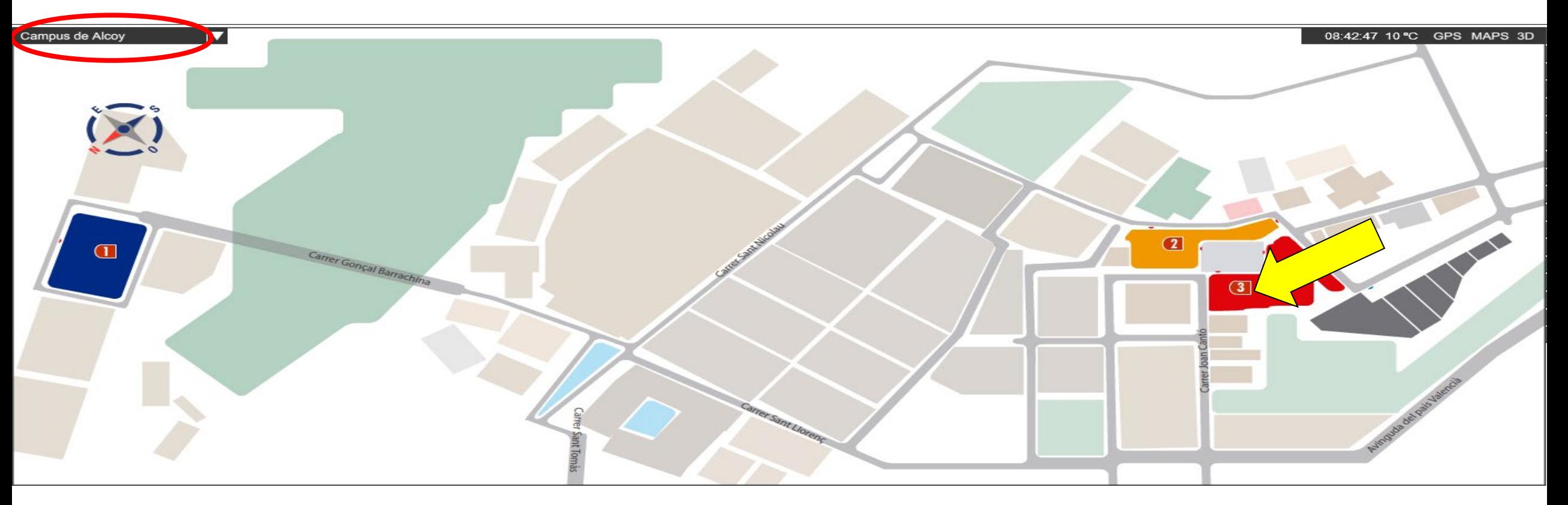

Cafetería Alcoy Edificio 3 (planta baja)

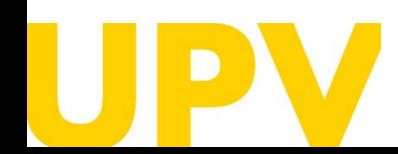

UNIDAD DE BECAS – SERVICIO DE ALUMNADO

Universitat Politècnica de València / 22 poli [Consulta] [www.upv.es](http://www.upv.es/)

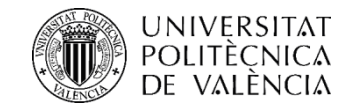

## *¿En qué horario puedo utilizar mis vales en las cafeterías?*

De lunes a viernes, en el **horario de cada cafetería para el servicio del menú diario** (dentro de la franja horaria de **de 12:00 a 16:30 horas).**

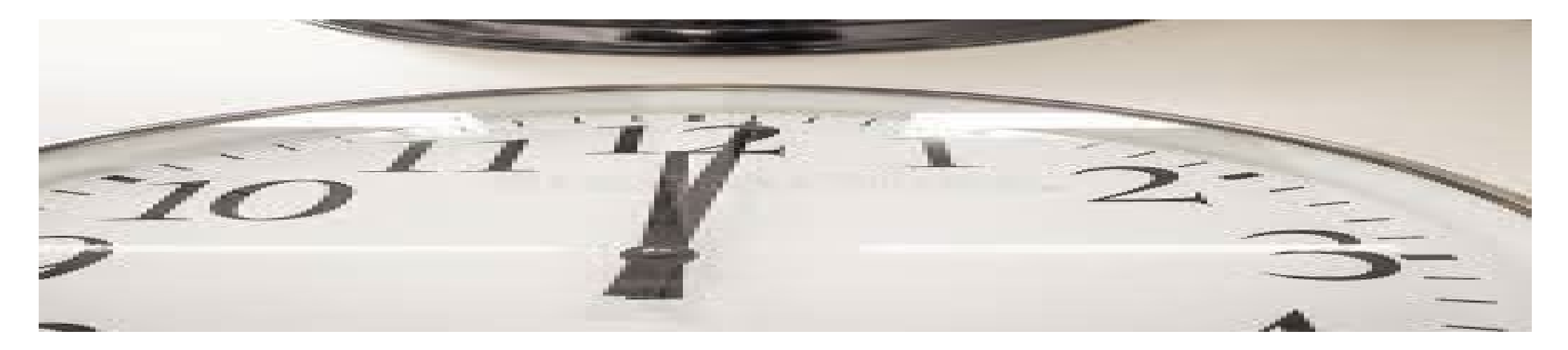

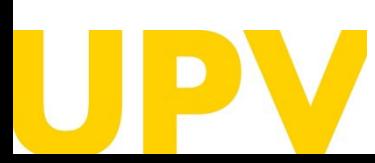

UNIDAD DE BECAS – SERVICIO DE ALUMNADO

Universitat Politècnica de València / 23 poli Consulta [www.upv.es](http://www.upv.es/)

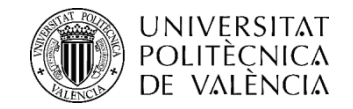

### *Para más información…*

### Consulta la web de la Unidad de Becas del Servicio de Alumnado

[Convocatoria Ayudas Comedor 2023-2024](http://www.upv.es/entidades/SA/becas/1222125normalc.html)

**SERVICIO DE ALUMNADO** 

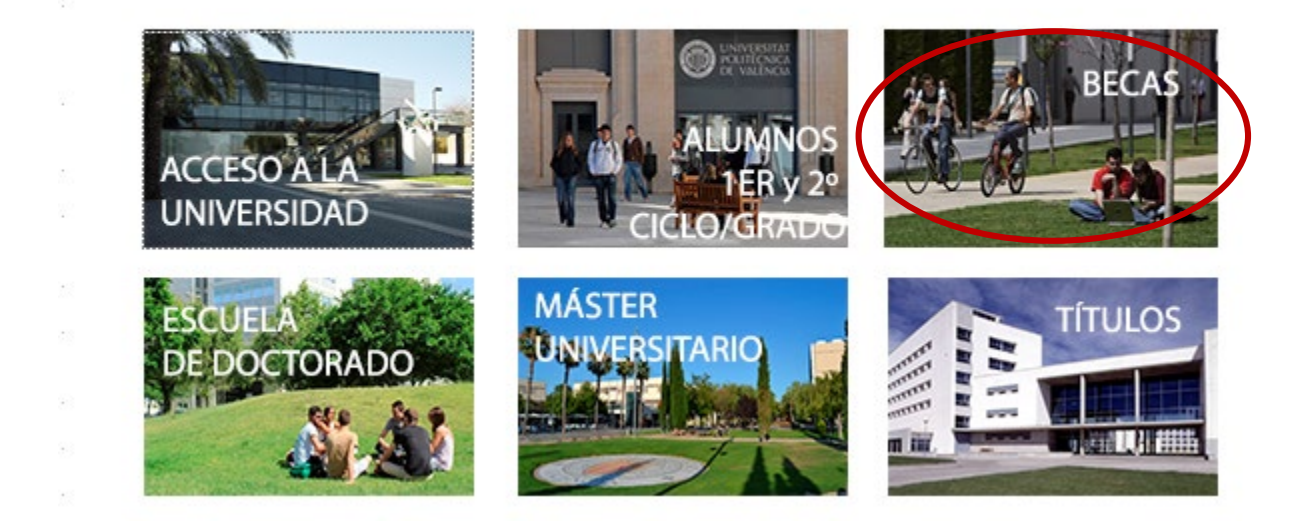

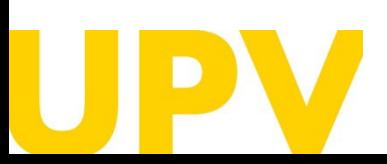

UNIDAD DE BECAS – SERVICIO DE ALUMNADO

Universitat Politècnica de València / 24 poli [Consulta] [www.upv.es](http://www.upv.es/)

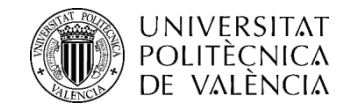

### PARA CUALQUIER DUDA O CONSULTA QUE PUEDA SURGIRTE, NO DUDES EN CONTACTAR CON LA UNIDAD DE BECAS a través de la plataforma online **poli[Consulta]**

**[poli\[Consulta\]](https://www.upv.es/pls/soalu/sic_policonsulta.bienvenida)**

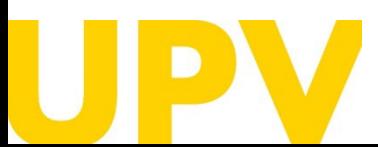

UNIDAD DE BECAS – SERVICIO DE ALUMNADO

Universitat Politècnica de València / 25 poli [Consulta] [www.upv.es](http://www.upv.es/)

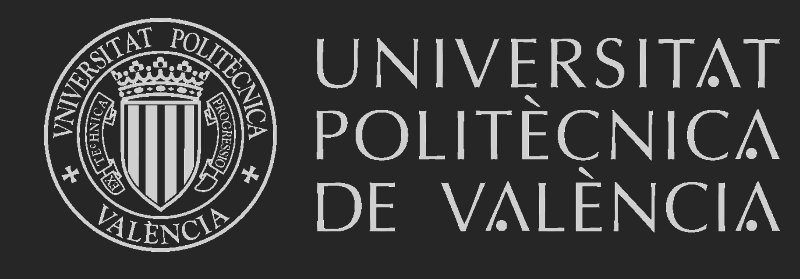

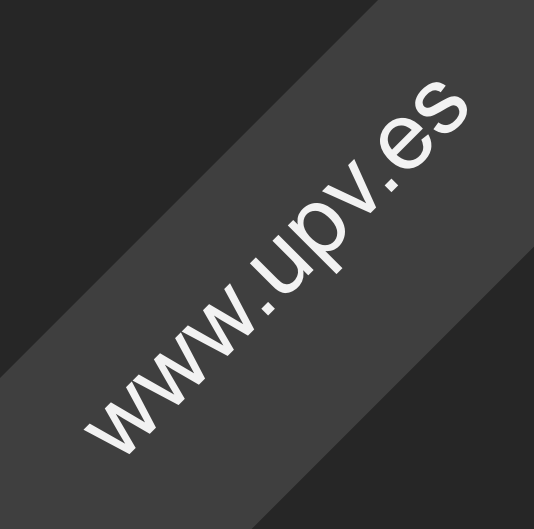